## **Programming Excel/VBA PartII handout MsgBox button values:**

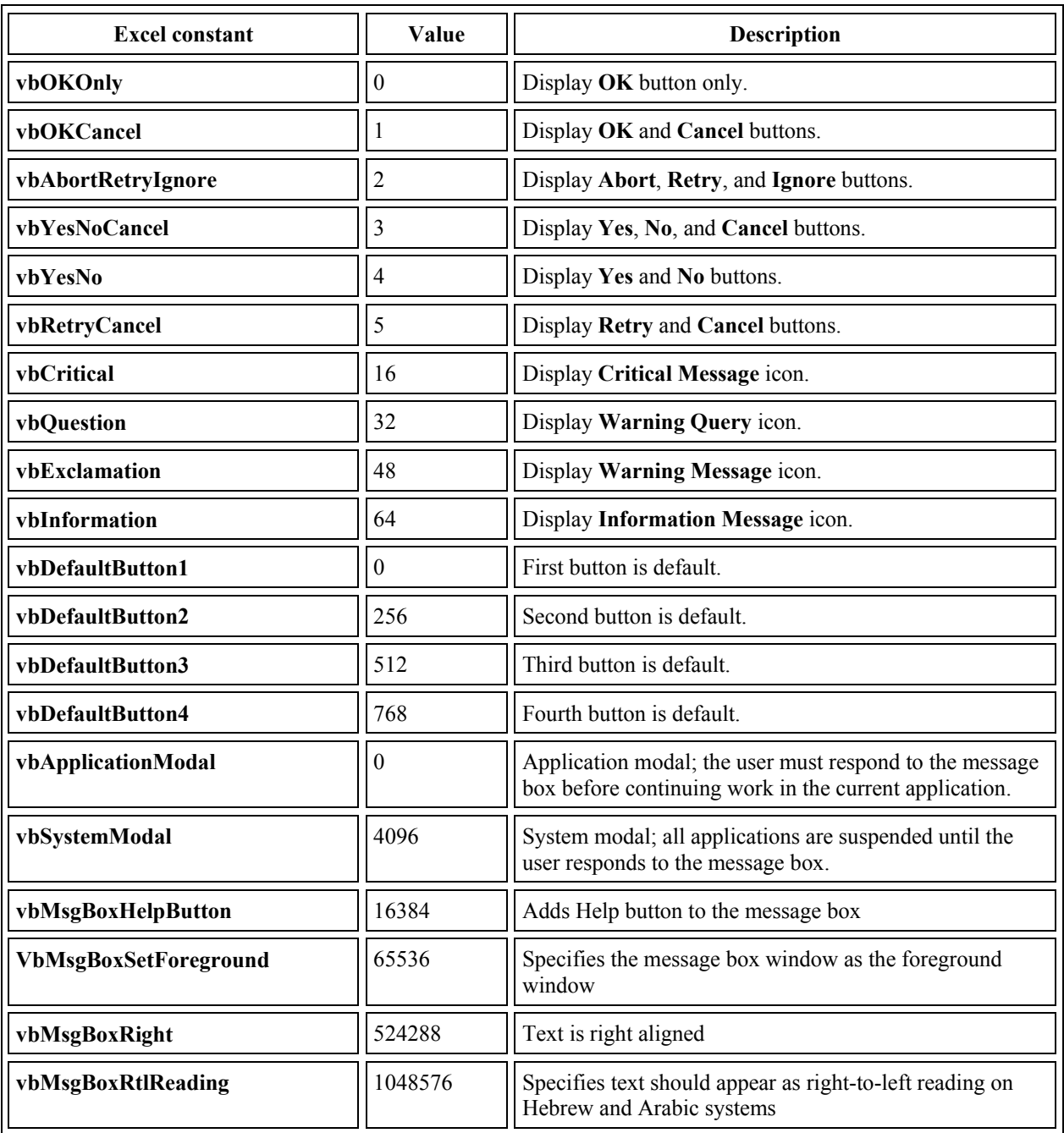

## **MsgBox return Values:**

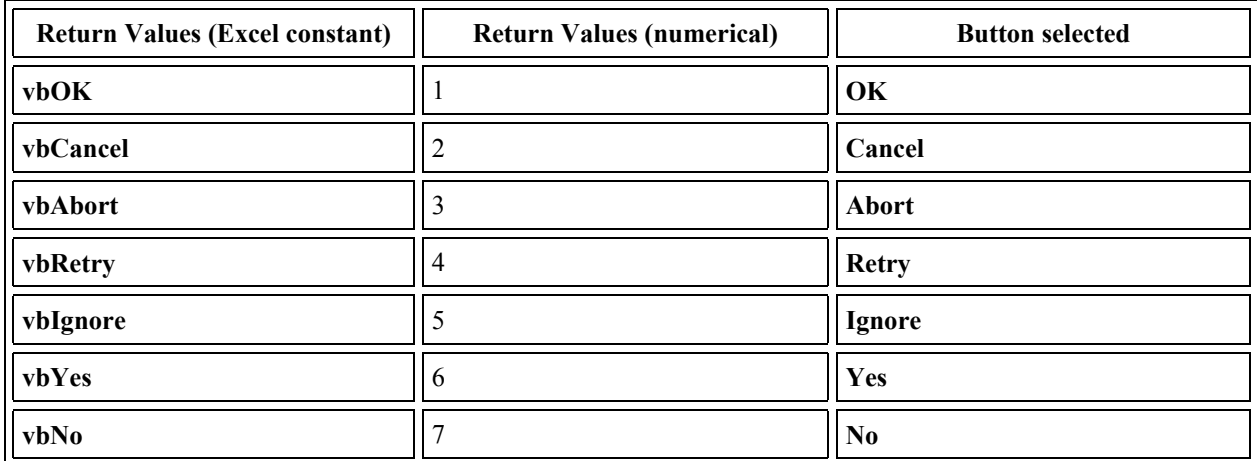